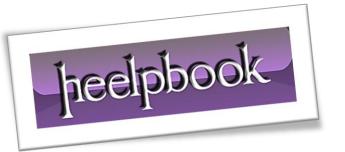

Article: Multi-line IF statements in batch file

Date: 17/02/2012

Posted by: HeelpBook Staff

Source: <u>Link</u> Permalink: Link

## **DOS – MULTI-LINE IF STATEMENTS IN BATCH FILE**

Most folks don't realize it, but you can actually place multiple statements into if-else clauses. In fact, most people don't even realize that the [gs batch] file allows you to have an else clause. The following code demonstrates how you can have multi-line **IF** statements, so that you don't have to do a lot of goto's.

The '(' and ')' must be on the same line as the **if** and **else** statements as shown above. Even though they are not the open and close bracket, you can think of them as such. With **multi-line** if-else statements, you batch file can become far more structured than ever.

## What doesn't work and How to fix it

The set variable function does not work inside a multi-statement if-else scope. For example, the following code does not work:

```
if "%tempDir%" == "" (
    set output=*** Variable tempDir not set!
    echo %output%
    echo %output% >> %logFile%
    set success=false
)
```

The batch processor was never able to use the **%output%** that was set within that scope.

## **SOLUTION 1**

The workaround for this problem is to call a **sub-routine** in the if statement. The following is an example:

```
if "%tempDir%" == "" (
    call :subroutine
)
  goto :end
:subroutine
  set output=*** Variable tempDir not set!
  echo %output%
  echo %output% >> %logFile%
  set success=false
  goto :eof
:end
```

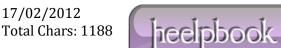

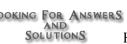

## **SOLUTION 2**

```
SetLocal EnableDelayedExpansion
if "" == "" (
  set output=*** hello dude
  echo !output!
)
echo !output!
echo %output%
EndLocal
```

17/02/2012 Theelphook Total Chars: 1188

Page 2 Total Words: 247 HeelpBook (www.heelpbook.net)

LOOKING FOR ANSWERS
AND
SOLUTIONS